## FIL **BD** iver cackov

# THE ACCULTURATION AND INTEGRATION OF MACEDONIANS IN THE UNITED STATES OF AMERICA

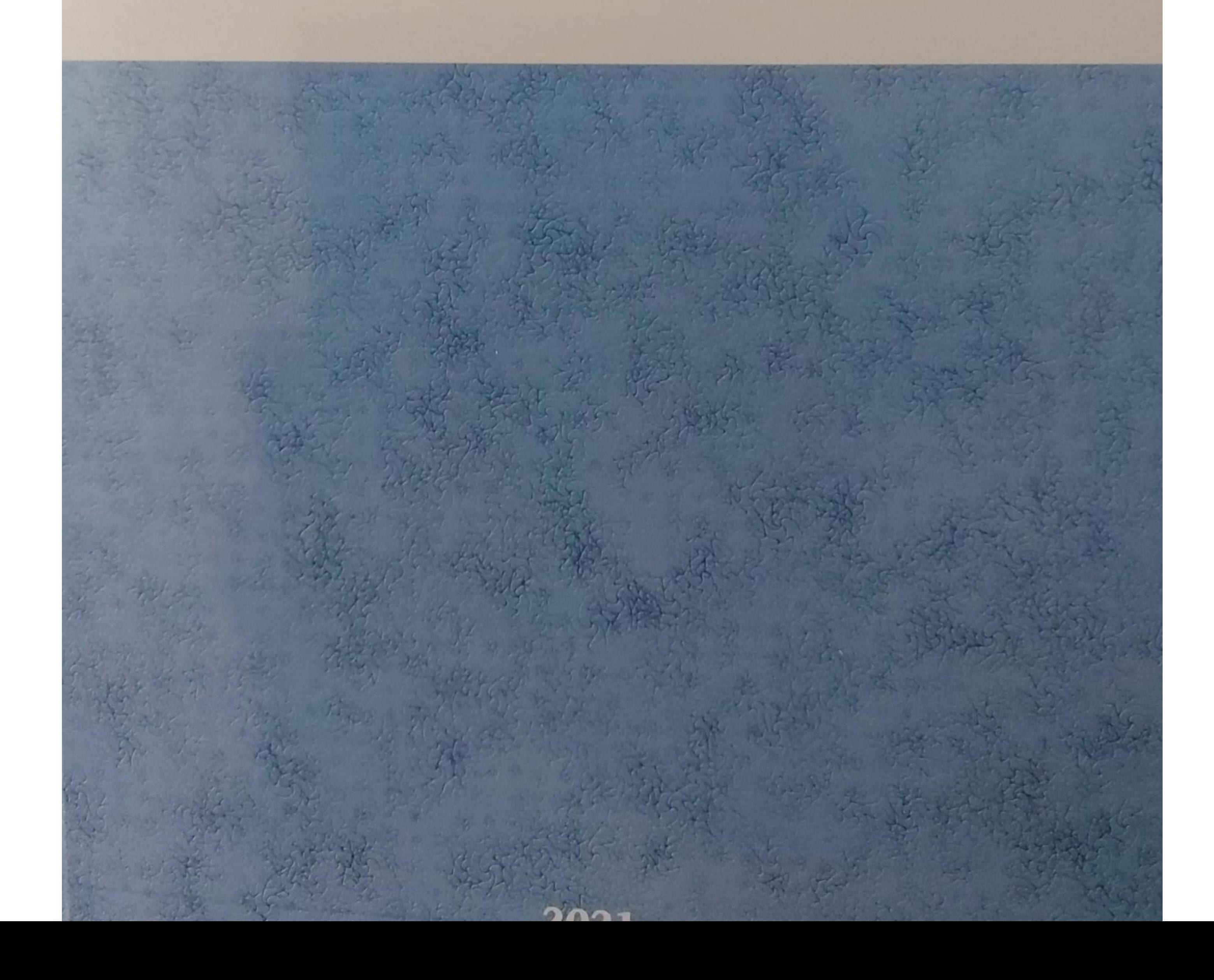

<u>U</u>

 $\boldsymbol{\omega}$ 

**Ned** 

Q

*TapScanne* 

Olivera Pasterk Oliver Cackov

### THE ACCULTURATION AND INTEGRATION OF MACEDONIANS IN THE UNITED STATES OF AMERICA

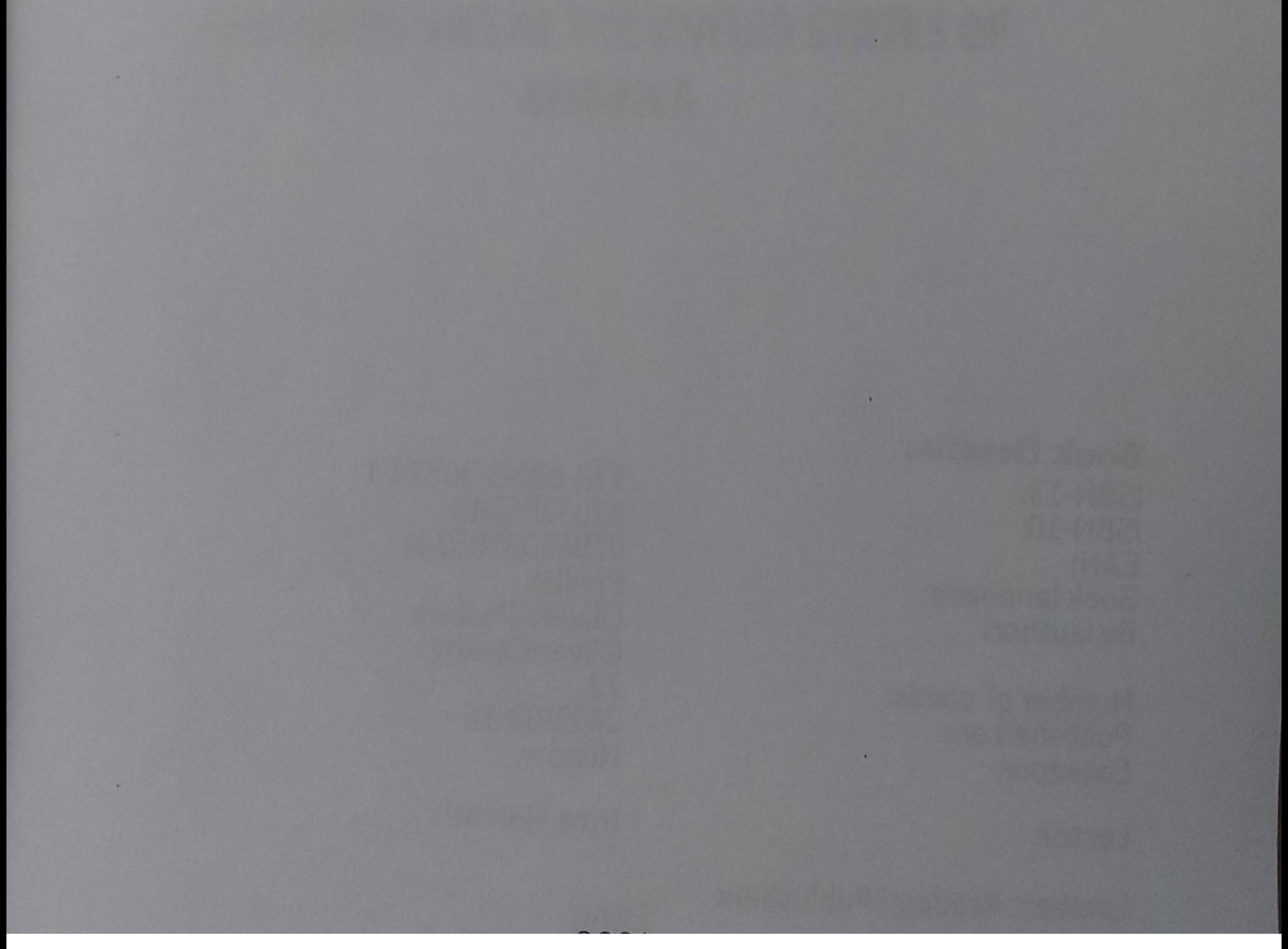

#### Scanned by TapScanner

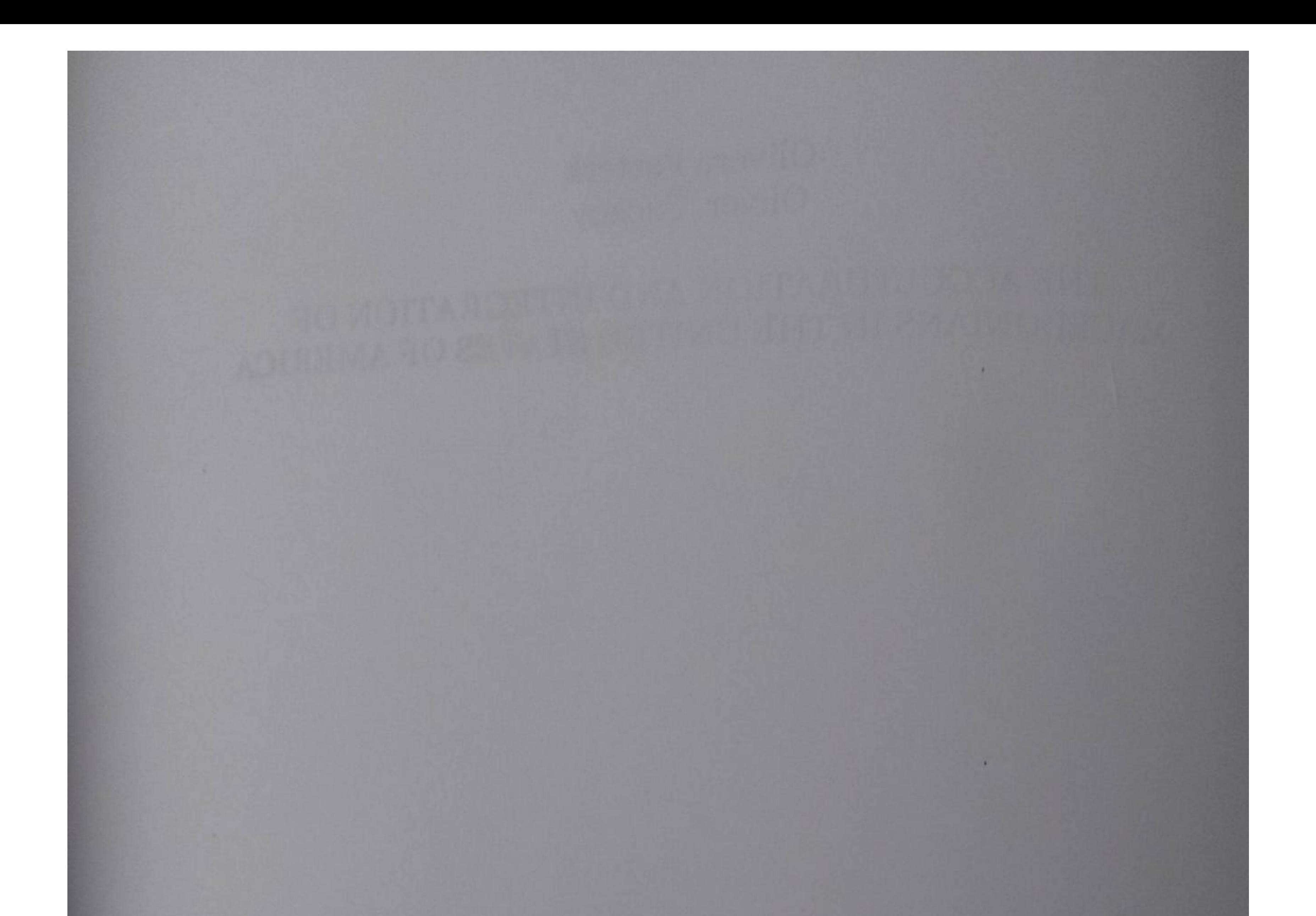

#### **Book Details:**

**ISBN-13: ISBN-10:** EAN: Book language: By (author)

Number of pages: Published on: Category:

Lector:

Lambert Academi Publushing

978-620-3-30524-1 6203305243 9786203305241 **English** Olivera Pasterk **Oliver Cackov**  $72$ 2021-02-16 History

Irma Horvath

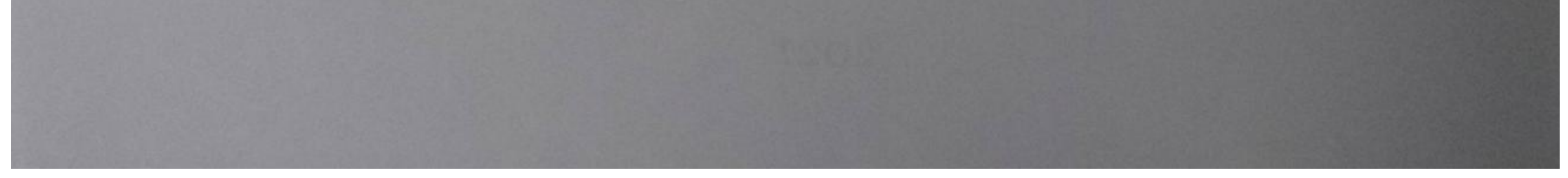

**Scanned by TapScanner** 

## **CONTENTS**

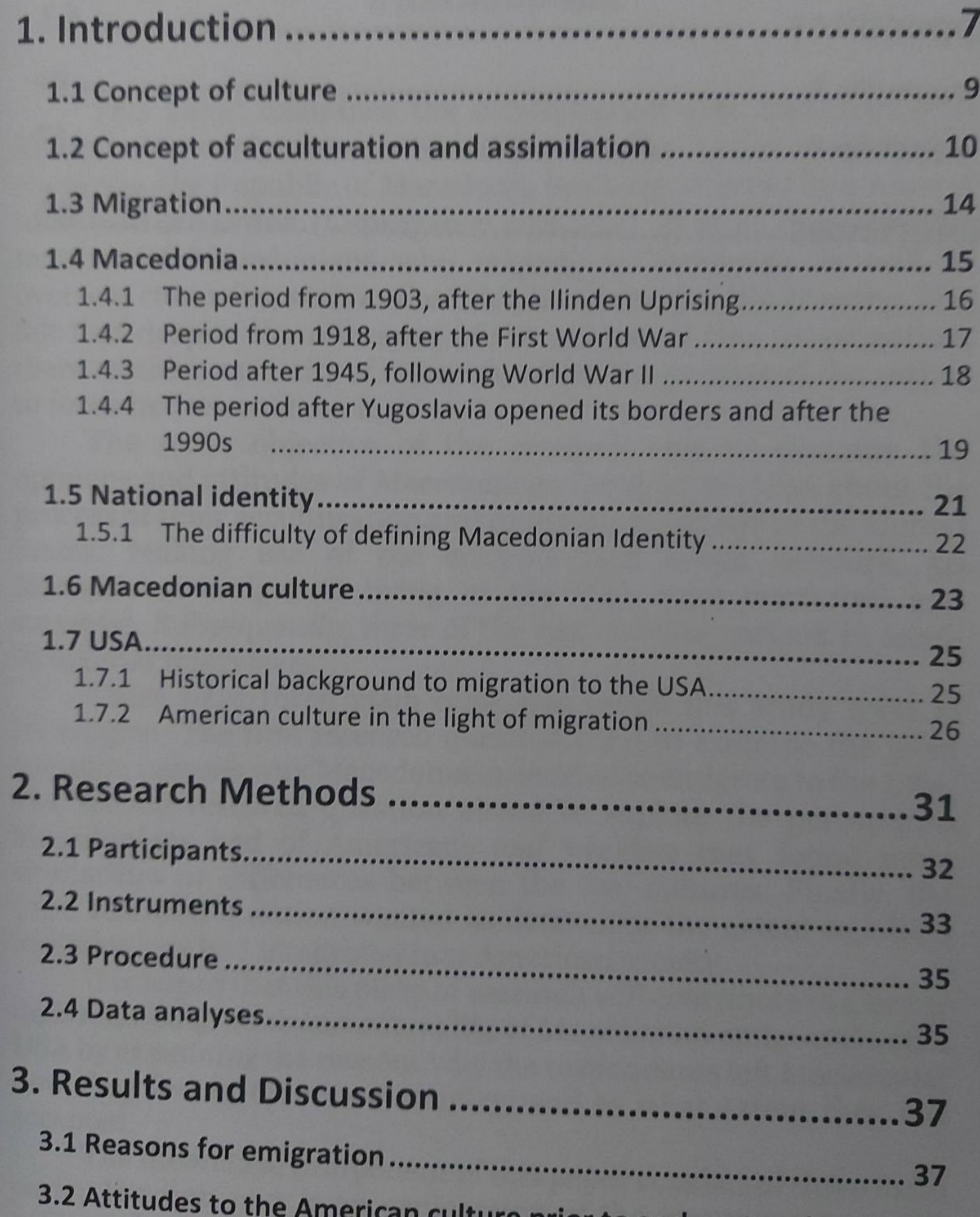

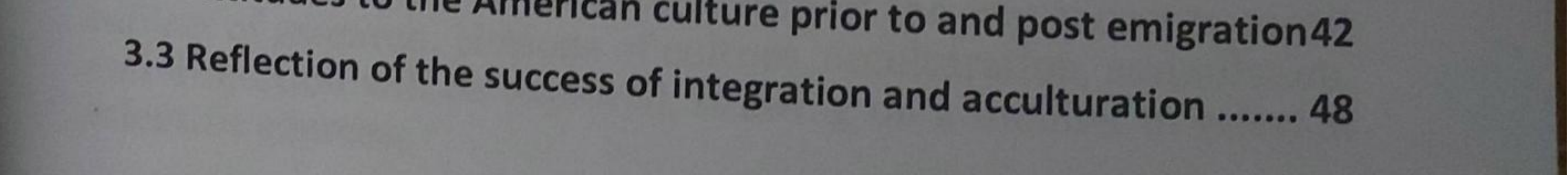

Scanned by TapScanner

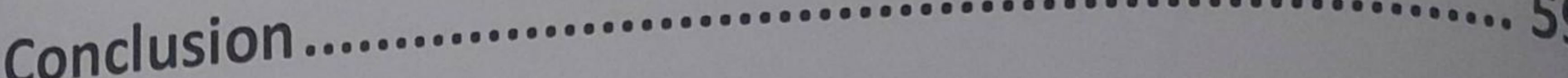

63 **Appendices** 

63 **Appendix A** 

**Appendix B** 67

References. 69

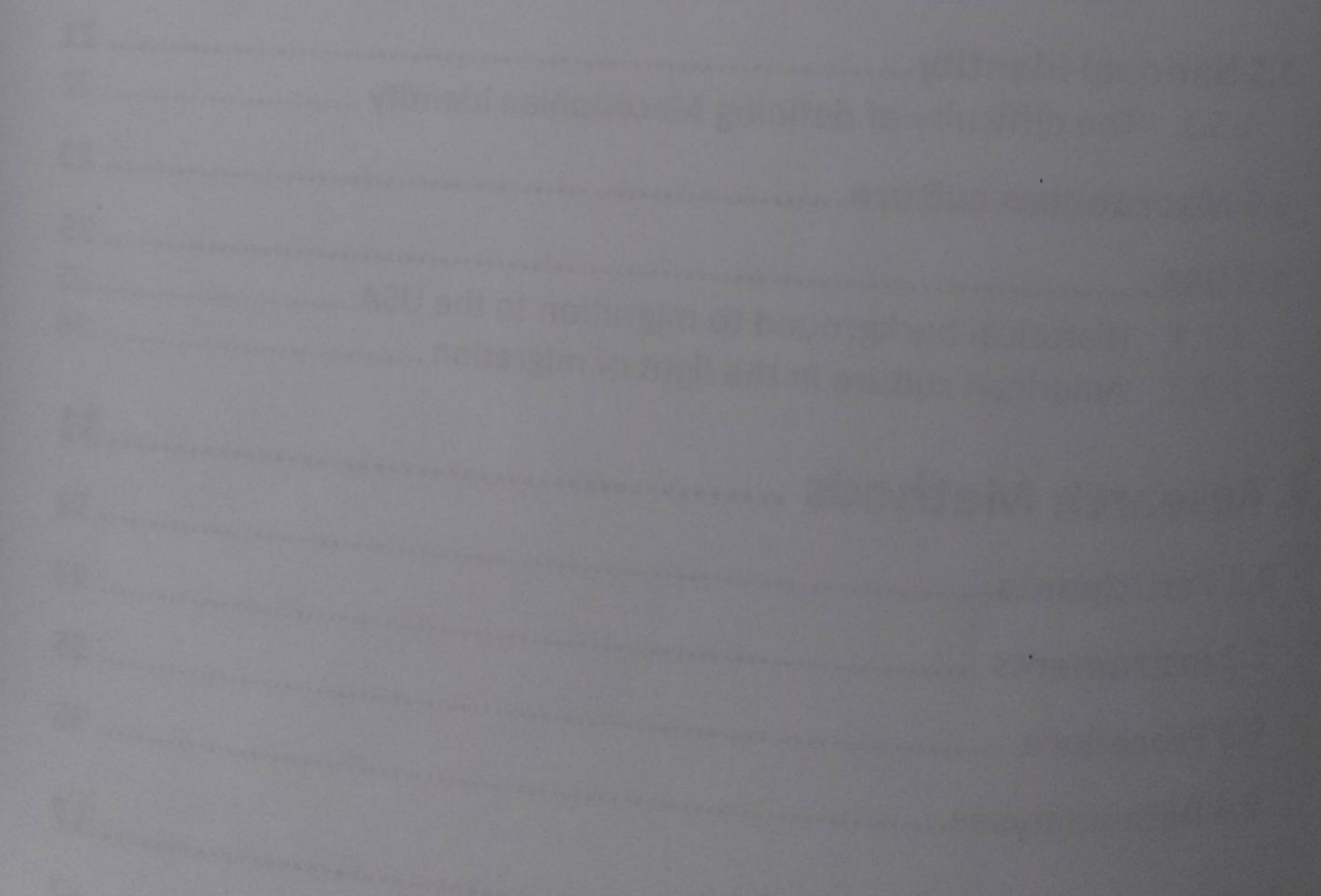

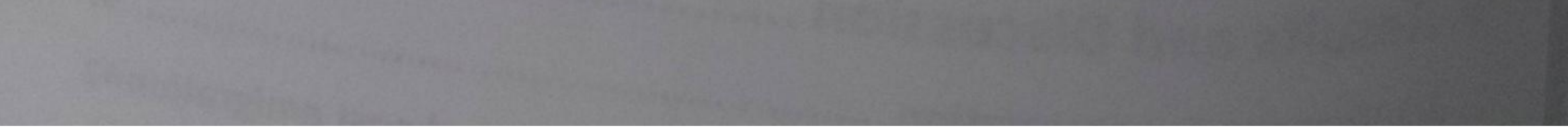

**Scanned by TapScanner**